# **Lehrgang Lehrgang "Sprechfunker Sprechfunker" NiedersächsischeLandesfeuerwehrschulen**

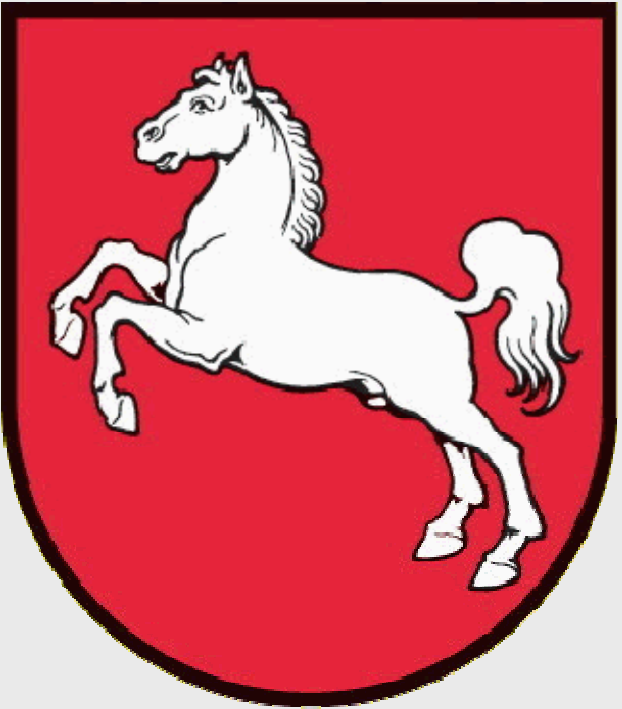

# **Präsentation zumLehrgang Sprechfunker Teil 2**

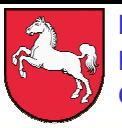

**NiedersächsischeNiedersächsische LandesfeuerwehrschulenLandesfeuerwehrschulen Celle und Loy Celle und Loy**

## **Lehrgang "Sprechfunker"**

**2. Physikalisch – 2. Physikalisch – techn. G echn. Grundlagen undlagen**

## **Linienverkehr**

## **Sternverkehr**

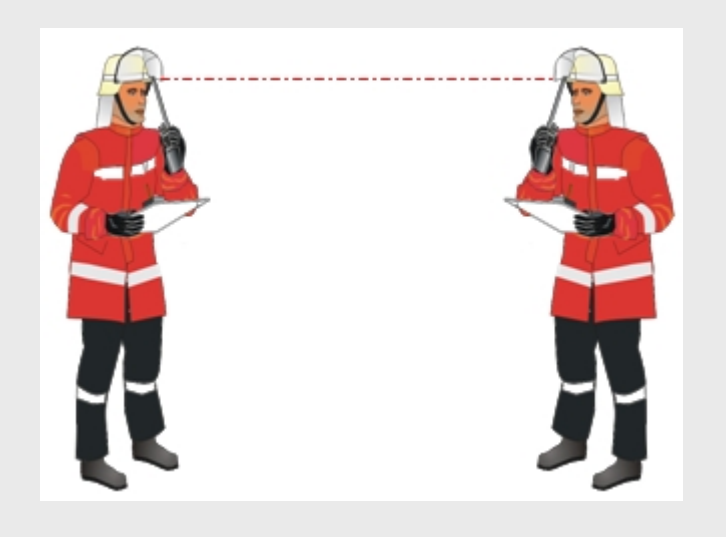

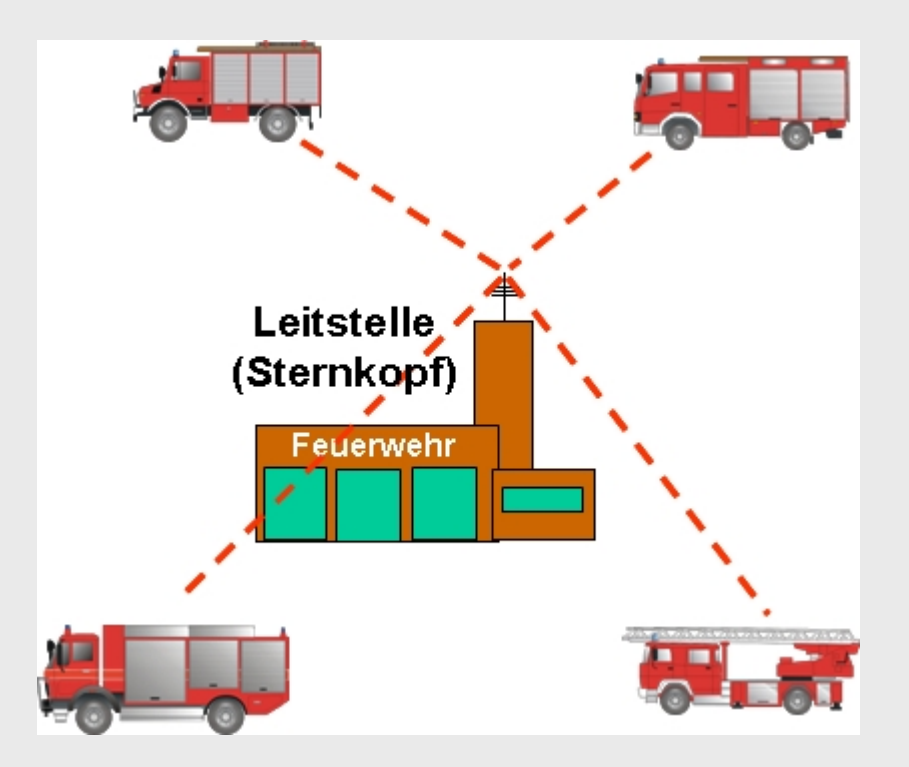

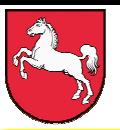

**NiedersächsischeNiedersächsische LandesfeuerwehrschulenLandesfeuerwehrschulen Celle und Loy Celle und Loy**

## **Lehrgang "Sprechfunker"**

**2. Physikalisch – 2. Physikalisch – techn. G echn. Grundlagen undlagen**

## **Kreisverkehr**

## **Querverkehr**

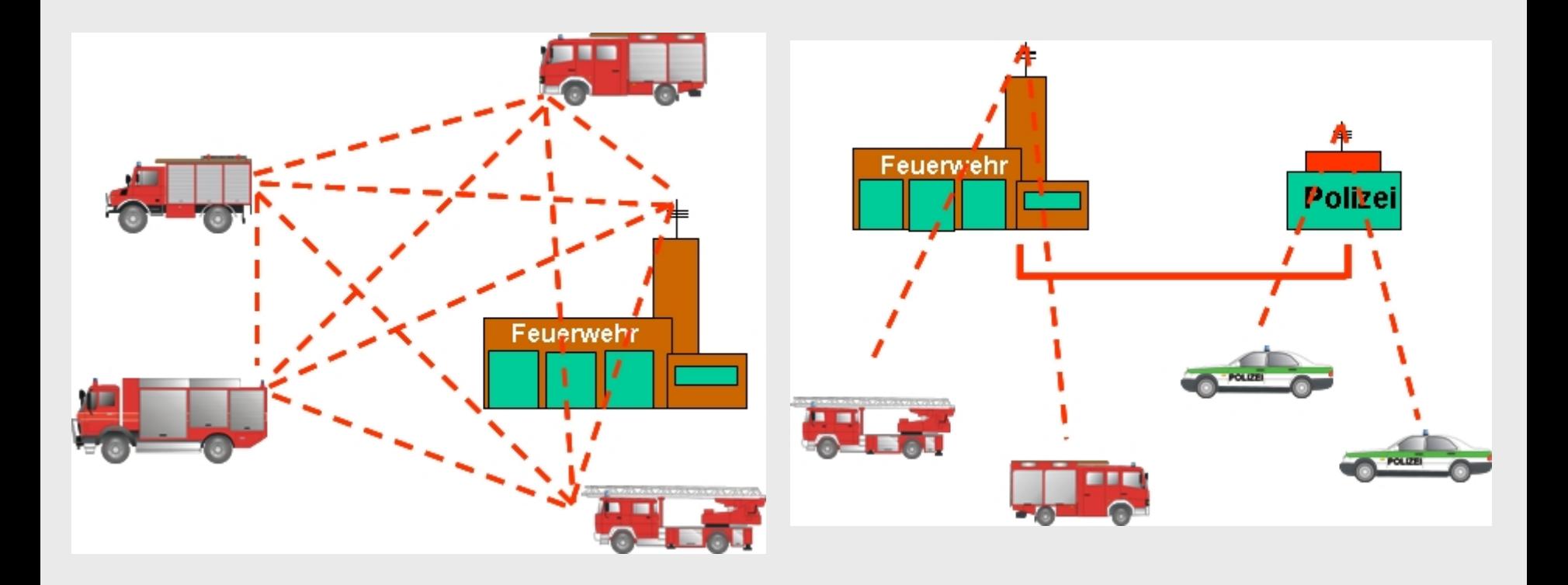

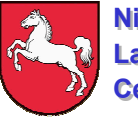

**2. Physikalisch – 2. Physikalisch – techn. G echn. Grundlagen undlagen**

# **Grundsätze für Aufbau und Betrieb von Funkanlagen**

- mit der geringsten erforderlichen Sendeleistung
- mit der geringsten erforderlichen Antennenhöhe
- zu versorgendes Gebiet ausreichend versorgen
- bei Störung von Nachbarkreisen Richtantennen verwenden
- **unnötigen Gebrauch von Tonrufen vermeiden**

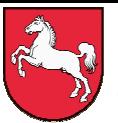

## **3. Sprechfunkbetrieb 3. Sprechfunkbetrieb**

## **Einsatz von Funkgeräten**

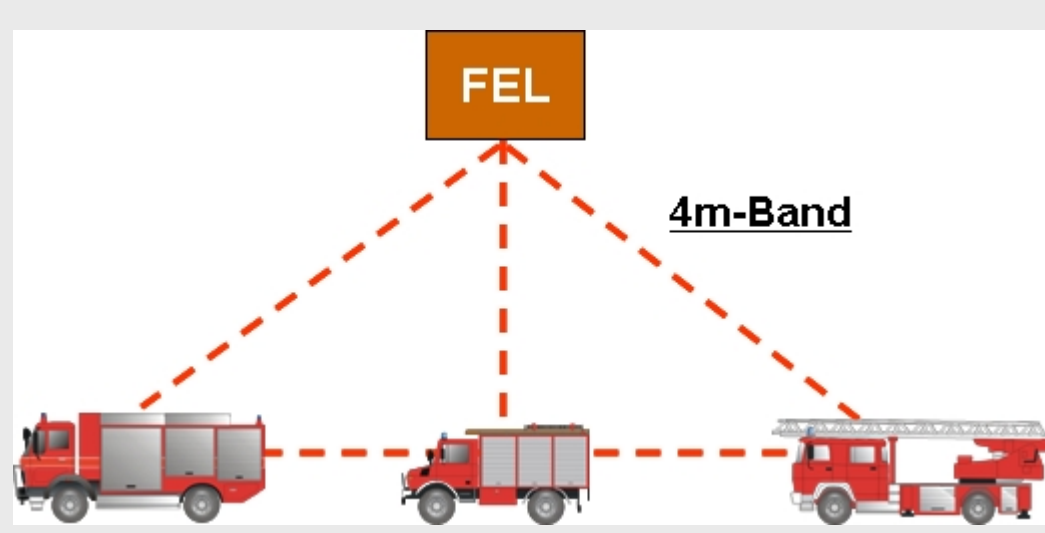

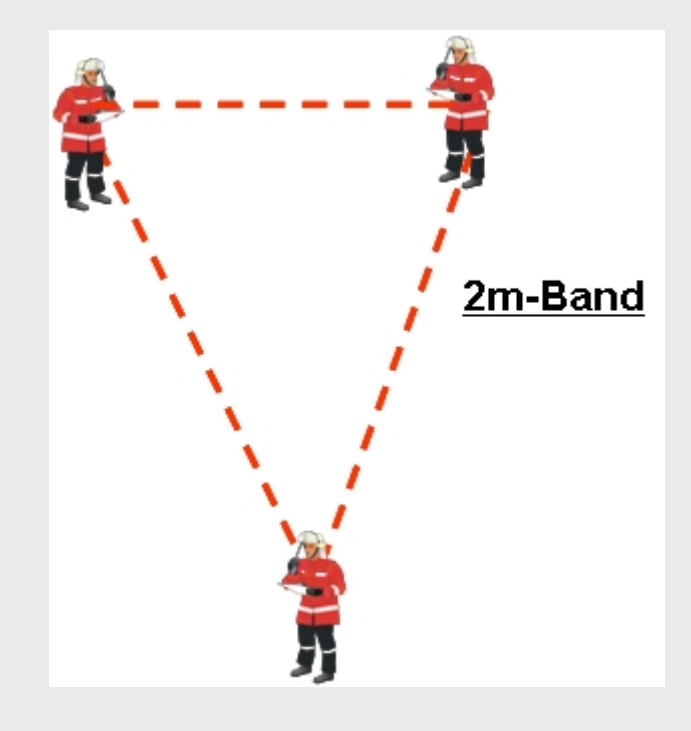

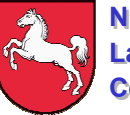

# **Für Feuerwehren zugelassene Funkgerätetypen**

# **4-m-Band:**

- ( FuG 7b wird nicht mehr hergestellt )
- ( FuG 8b Kanäle 400 ... 510 )
- FuG 8a 1- keine Antennenweiche
- FuG 8b 1- auch Gegenverkehr möglich
- FuG 8b 2- Fernbedienung
- FuG 8c- Relaisfunkstellengerät
- FuG 13- Handfunkgerät ( 10 Kanäle)
- FuG 13a- Handfunkgerät ( 164 Kanäle)
- FuG 13b- universal (164 Kanäle)

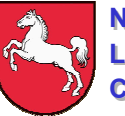

# **Für Feuerwehren zugelassene Funkgerätetypen**

# **2-m-Band:**

FuG 9c

FuG 10

FuG 10a

FuG 11b

- (FuG 9 wird nicht mehr hergestellt )
- FuG 9b - 92 Kanäle, Gegenverkehr möglich
	- Relaisfunkstellengerät
	- Handfunkgerät ( 10 Kanäle)
	- Handfunkgerät ( 92 Kanäle)
	- Handfunkgerät ( 117 Kanäle)

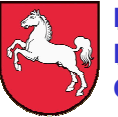

## **Vielkanal - Fahrzeug - Sprechfunkgerät** *FuG 8b-1* **für den 4-m-Wellenbereich**

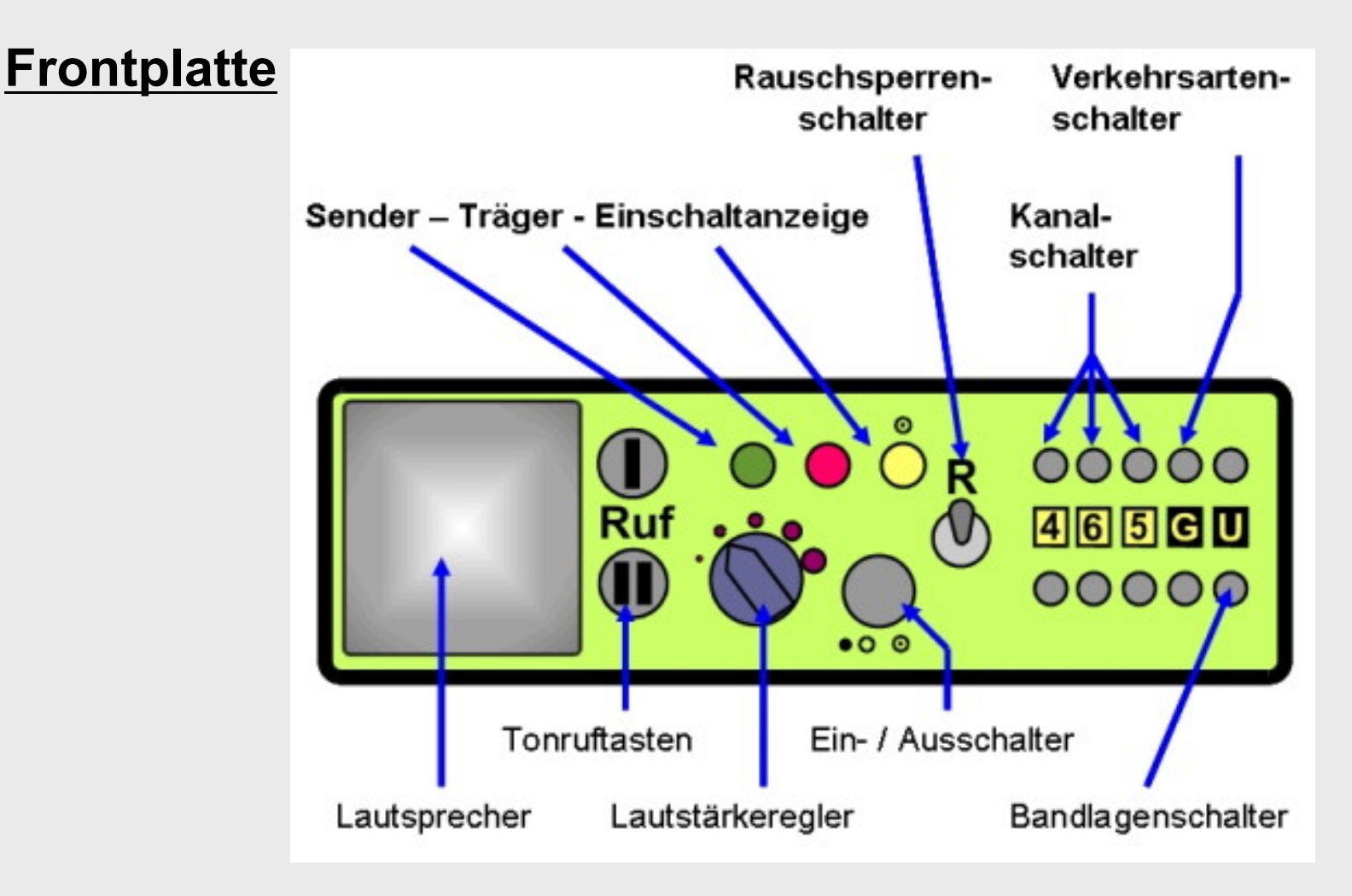

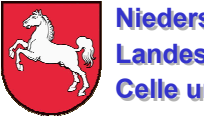

## **Handfunkgeräte im 4 m-Bereich**

**FuG 13**

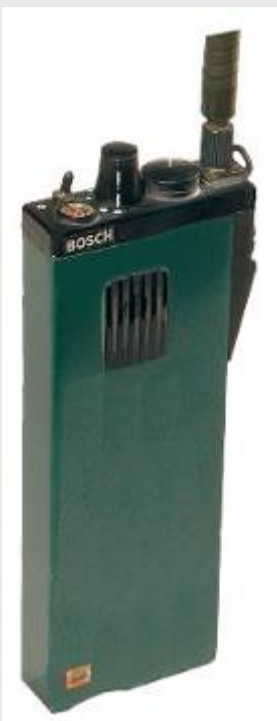

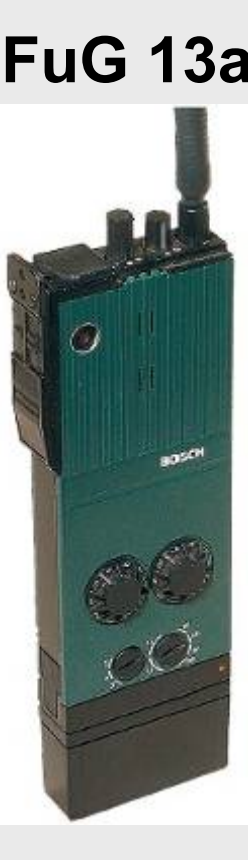

**FuG 13a FuG 13b**

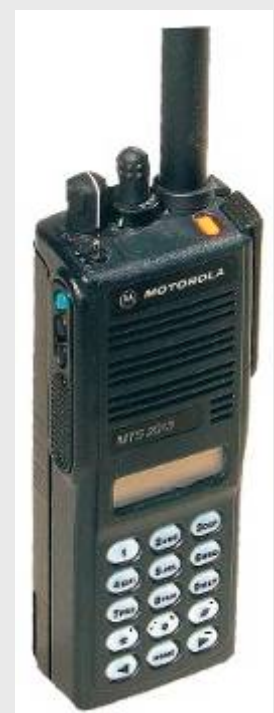

Modellbeispiele

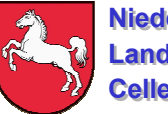

#### **NiedersächsischeNiedersächsischeLandesfeuerwehrschulenLandesfeuerwehrschulen Celle und Loy Celle und Loy**

## **Lehrgang "Sprechfunker"**

## **Handfunkgerät FuG 10 für den2-m-Wellenbereich**

**am Beispiel: Bosch Typ FuG 10 Seitenansicht**

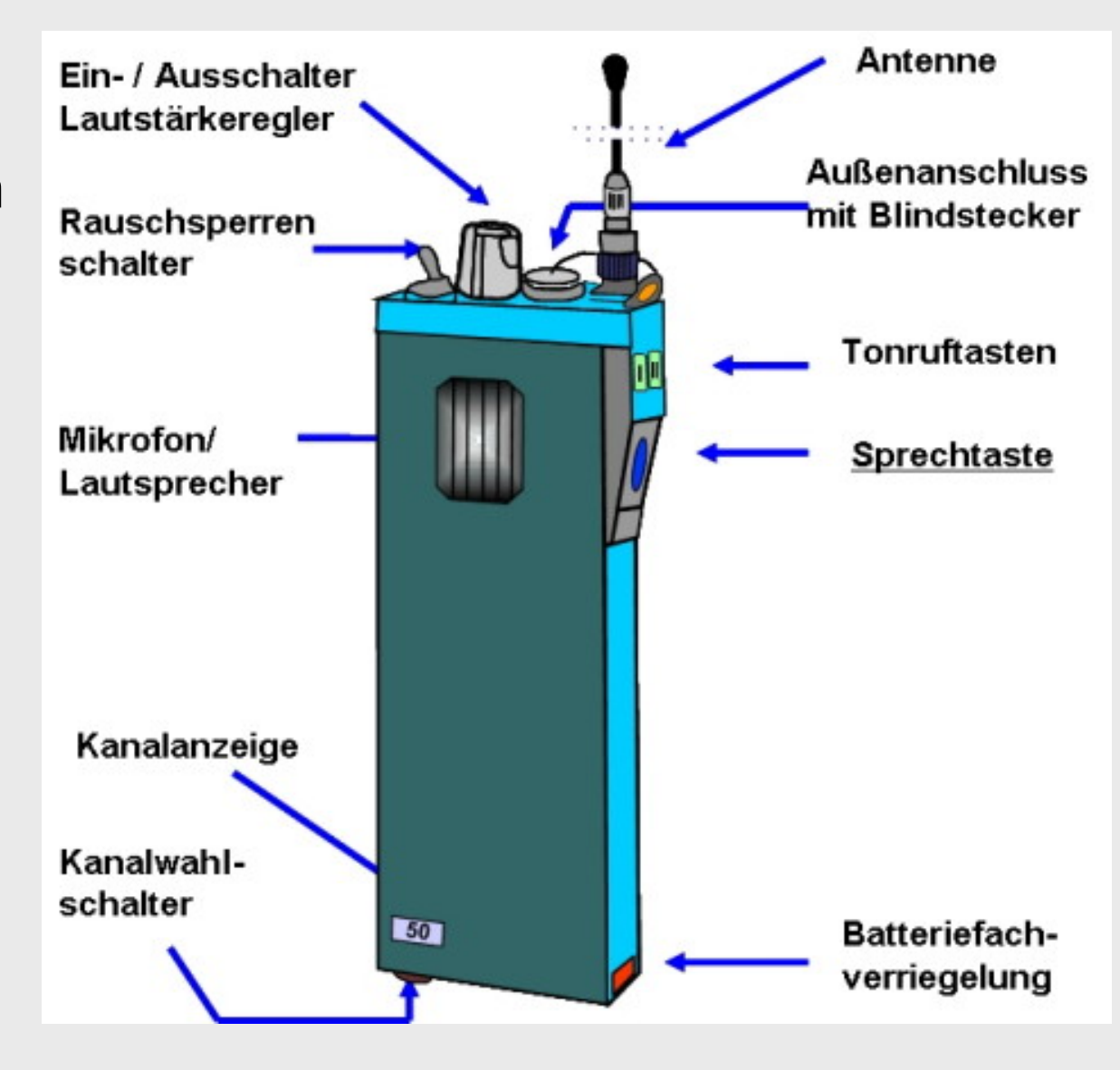

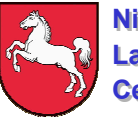

## **3. Sprechfunkbetrieb 3. Sprechfunkbetrieb**

## **FuG 11b**

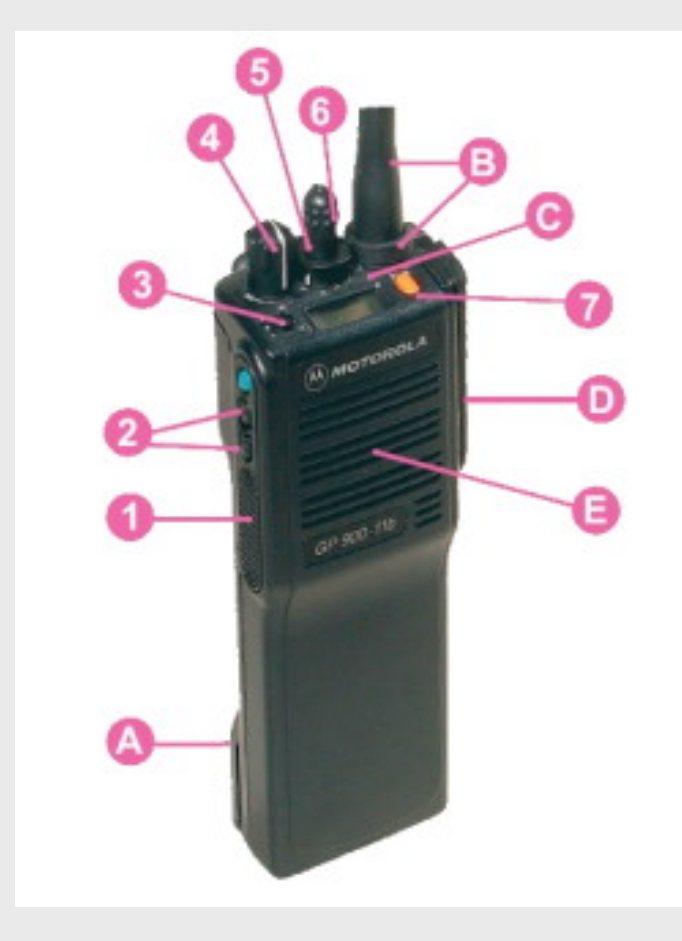

- Sprechtaste
- Ruftasten für Tonruf I und II
- Frei programmierbarer Schalter,
	- z. B. Rauschsperre
- Ein- / Ausschalter mit Lautstärkeregler
- Verriegelung
- Kanalschalter
- Verkehrsarten- und Bandlagenschalter
- Akku
- Antennenbuchse (mit Antenne) B
- G Anzeige (Akku, Senden, Empfangen)
- o Buchse für Zusatzgeräte
	- Mikrofon / Lautsprecher

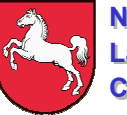

# **Handfunkgerät FuG 10 für den 2-m-Wellenbereich**

am Beispiel: Bosch Typ FuG 10 Frontplatte

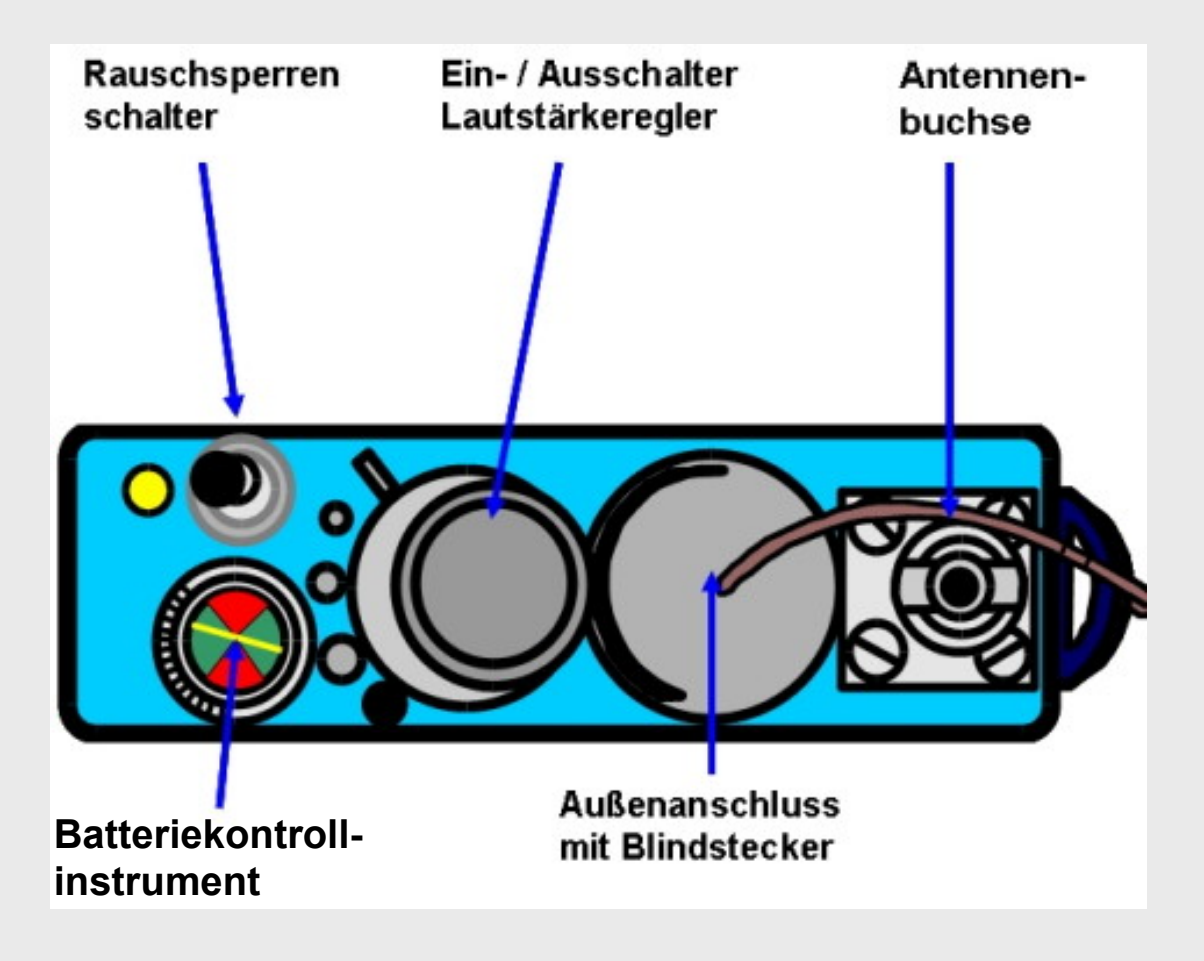

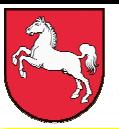

# **Arten der Sprechfunknachrichten**

- **Gespräch** (G) formloser Informationsaustausch
- **Durchsage** (D) formlose Nachricht
- **Spruch** (S) formgebundene Nachricht

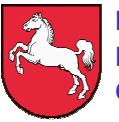

# **Verkehrsabwicklung**

- strenge Funkdisziplin einhalten
- Höflichkeitsformeln unterlassen
- Amtsbezeichnungen (Dienstgrade) vermeiden
- Eigennamen ggf. buchstabieren
- Teilnehmer mit "Sie" anreden
- deutlich sprechen
- nicht zu laut sprechen
- Abkürzungen vermeiden
- Personennamen vermeiden
- nicht zu schnell sprechen

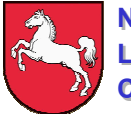

#### **Nachrichten mit Vorrangstufe**

#### **Einfachnachrichten**

Erhalten vom Aufgeber keinen Vermerk

#### **Sofortnachrichten**

Sie sind vom Aufgeber mit "Sofort" zu kennzeichnen Sie sind dringende Nachrichten, bei denen besondere Eilbedürftigkeit vorliegt und jede Verzögerung nachteilige Folgen haben würden

#### **Blitznachrichten**

Sie sind vom Aufgeber mit "Blitz" zu kennzeichnen Sie sind sehr dringende Nachrichten und dürfen nur aufgegeben werden:

- zum Schutz menschlichen Lebens
- zur Bekämpfung von Kapitalverbrechen
- bei Katastrophen
- im dringenden Interesse der öffentlichen Sicherheit und Ordnung

**Blitz – Nachrichten unterbrechen bestehenden Fernmeldeverkehr niederer Vorrangstufen!**

#### **Staatsnotnachrichten**

Sie sind vom Aufgeber mit "Staatsnot" zu kennzeichnen und dürfen nur von

- der Bundesregierung und
- den Landesregierungen
- aufgegeben werden

**Staatsnot – Nachrichten unterbrechen bestehenden Fernmeldeverkehr niederer Vorrangstufen!**

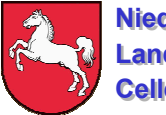

### **Beispiele: Vorrangstufe, Sofort " als Durchsage**

Florian - Osterholz 80 - 61 von Florian - Osterholz 80 - 60 "Sofort" Durchsage - kommen -

Hier Florian - Osterholz 80 – 61

- kommen -

Einsatzabschnitt wegen akuter Einsturzgefahr umgehend verlassen - kommen –

- verstanden Ende -

**Beispiele: Vorrangstufe " Blitz " als Durchsage** 

Florian - Osterholz 80 - 61 von Florian - Osterholz 80 - 60 "Blitz" Durchsage - kommen -

> Hier Florian - Osterholz 80 – 61 - kommen -

Einsatzabschnitt wegen Deichbruch sofort verlassen, sie befinden sich in Lebensgefahr - kommen –

- verstanden Ende -

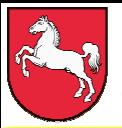

# **Notfallmeldung**

Eine Notfallmeldung ist ein über Funk abgesetzter Hilferuf von in der Not geratenen Einsatzkräften.

Die Notfallmeldung wird mit dem Kennwort "**mayday**" eindeutig und unverwechselbar gekennzeichnet.

Dieses Kennwort muss bei allen Notfallsituationen verwendetwerden.

Notfallmeldungen werden wie folgt abgesetzt:

*Kennwort:Hilfe suchende Einsatzkraft:*

*Gesprächsabschluss:* **mayday - kommen!**

```
 mayday, mayday, mayday
hier < Funkrufname>
         < Standort>< Lage>
```
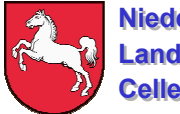

#### **Nachrichten an mehrere Betriebsstellen**

Beispiel: An Alle als Durchsage

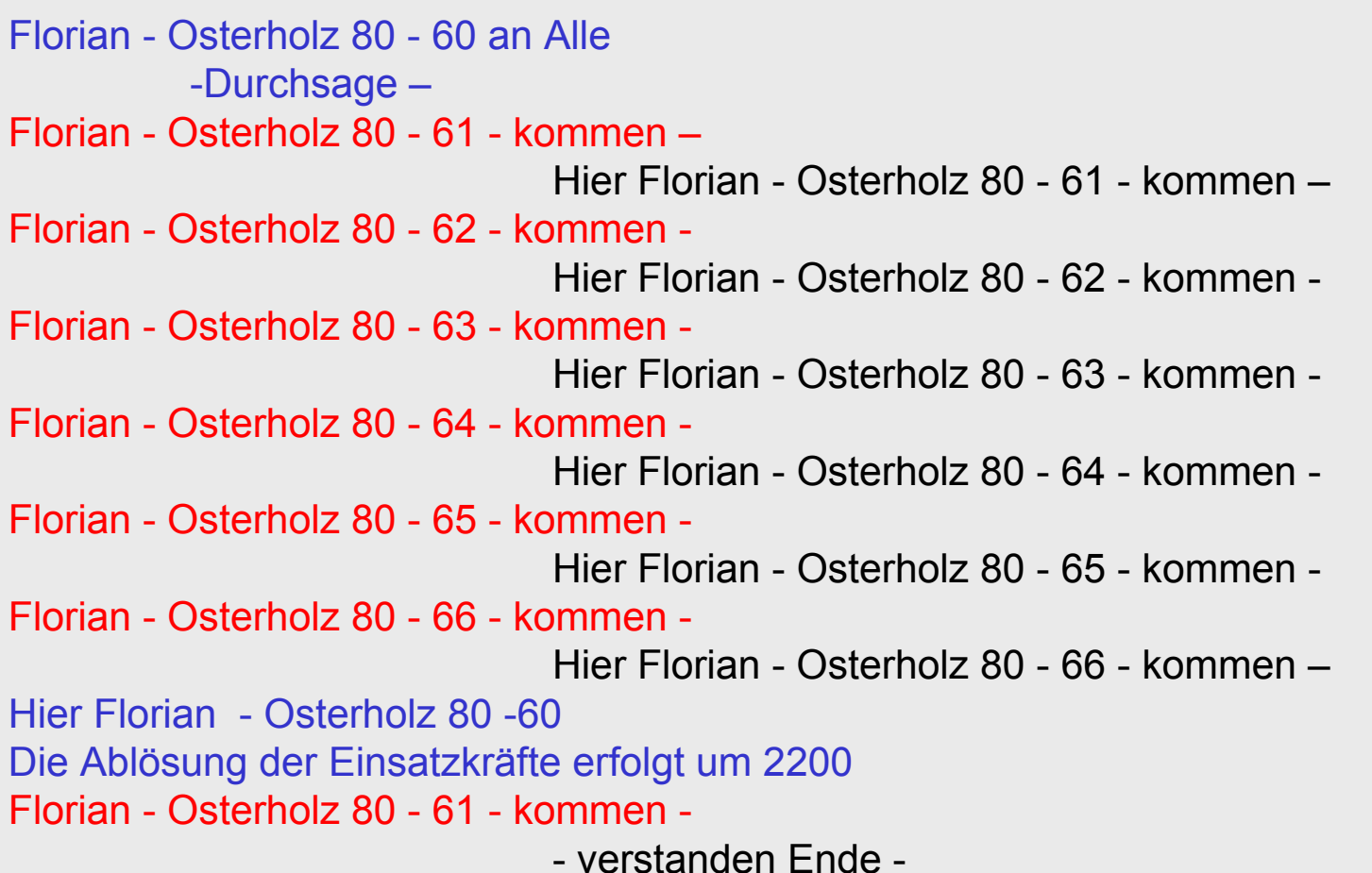

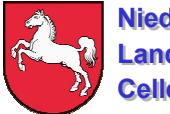

### **Nachrichten an mehrere Betriebsstellen**

Beispiel: An Alle als Durchsage

- Florian Osterholz 80 61 kommen
	- verstanden Ende –
- Florian Osterholz 80 62 kommen
	- verstanden Ende –
- Florian Osterholz 80 63 kommen
	- verstanden Ende –
- Florian Osterholz 80 64 kommen
	- verstanden Ende –
- Florian Osterholz 80 65 kommen
	- verstanden Ende –
- Florian Osterholz 80 66 kommen
	- verstanden Ende –

Beim Absetzen von Nachrichten an mehrere Betriebsstellen werden diese in der alphabetischen und numerischen Reihenfolge angesprochen! Nach dem Anruf kennzeichnet der Absender den Beginn der eigentlichen Nachricht mit dem Wort "hier" und seinem eigenen Rufnamen. Nach dem Absetzen des Inhaltes werden alle Betriebsstellen einzeln zum Quittieren aufgefordert. Diese quittieren, wenn sie alles zweifelsfrei aufgenommen haben, mit verstanden Ende.

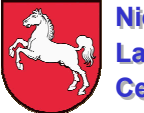

#### **Nachrichten an mehrere Betriebsstellen**

Beispiel: An mehr als die Hälfte als Durchsage (vier von sechs Betriebsstellen) Florian - Osterholz 80 - 60 an Alle außer Florian - Osterholz 80 – 62 und Florian - Osterholz 80 – 64 -Durchsage – Florian - Osterholz 80 - 61 - kommen - Hier Florian - Osterholz 80 - 61 - kommen - Florian - Osterholz 80 - 63 - kommen - Hier Florian - Osterholz 80 - 63 - kommen - Florian - Osterholz 80 - 65 - kommen - Hier Florian - Osterholz 80 - 65 - kommen - Florian - Osterholz 80 - 66 - kommen - Hier Florian - Osterholz 80 - 66 - kommen - Hier Florian - Osterholz 80 -60Die Ablösung der Einsatzkräfte erfolgt um 2200 Florian - Osterholz 80 - 61 - kommen - - verstanden Ende –Florian - Osterholz 80 - 63 - kommen - - verstanden Ende - Florian - Osterholz 80 - 65 - kommen - - verstanden Ende - Florian - Osterholz 80 - 66 - kommen -

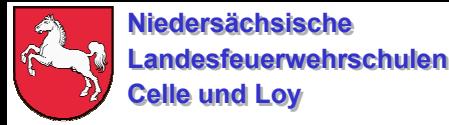

#### **Nachrichten an mehrere Betriebsstellen**

Beispiel: An weniger als die Hälfte als Durchsage

Florian - Osterholz 80 - 62 Florian - Osterholz 80 - 63 undFlorian - Osterholz 80 - 65 vonFlorian - Ostenholz 80 – 60 Durchsage - Florian - Osterholz 80 - 62 - kommen - Hier Florian - Osterholz 80 - 62 - kommen - Florian - Osterholz 80 - 63 - kommen - Hier Florian - Osterholz 80 - 63 - kommen - Florian - Osterholz 80 - 65 - kommen - Hier Florian - Osterholz 80 - 65 - kommen - Hier Florian - Osterholz 80 -60Die Ablösung der Einsatzkräfte erfolgt um 2200 Florian - Osterholz 80 - 62 - kommen - - verstanden Ende –Florian - Osterholz 80 - 63 - kommen - - verstanden Ende - Florian - Osterholz 80 - 65 - kommen - - verstanden Ende -

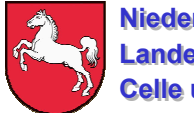

#### **Wiederholung von Nachrichten**

Bei nicht verstandenen oder teilweise nicht verstandenen Nachrichten wird zur Wiederholen aufgefordert. Es gibt, abhängig vom Grad der Verständigung, folgende Aufforderungsmöglichkeiten zur Wiederholung:

Wiederholen Sie

- alles **(Einfache aber auch schlechteste Form, da der Sprechfunkkanal lange belegt wird!)**
- alles vor
- alles nach
- alles zwischen… und

Beispiel: Wiederholung "alles zwischen"

Florian - Osterholz von Florian - Osterholz 80 - 60 - kommen -

Hier Florian - Osterholz - kommen –

Die Hochwasser ¥©æß™Ω≠♫☺♥שּׂلا¥©æß™Ω≠♫☺♥שּׂلاBenachrichtigen Sie umgehend den HVB und Beordern Sie alle verfügbaren Kräfte zu ihren Sammelplätzen. - kommen –

> Hier Florian - Osterholzwiederholen Sie alles zwischen - *Hochwasser* und *Benachrichtigen* - kommen –

Hier Florian - Osterholz 80 - 60-ich wiederhole alles zwischen - *Hochwassersituation* und *Benachrichtigen* Hochwassersituation an der Weser hat sich verschärft. Benachrichtigen - kommen –

- verstanden Ende -

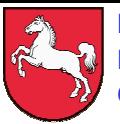

## **Grundrufnamen im Funkverkehr der BOS**

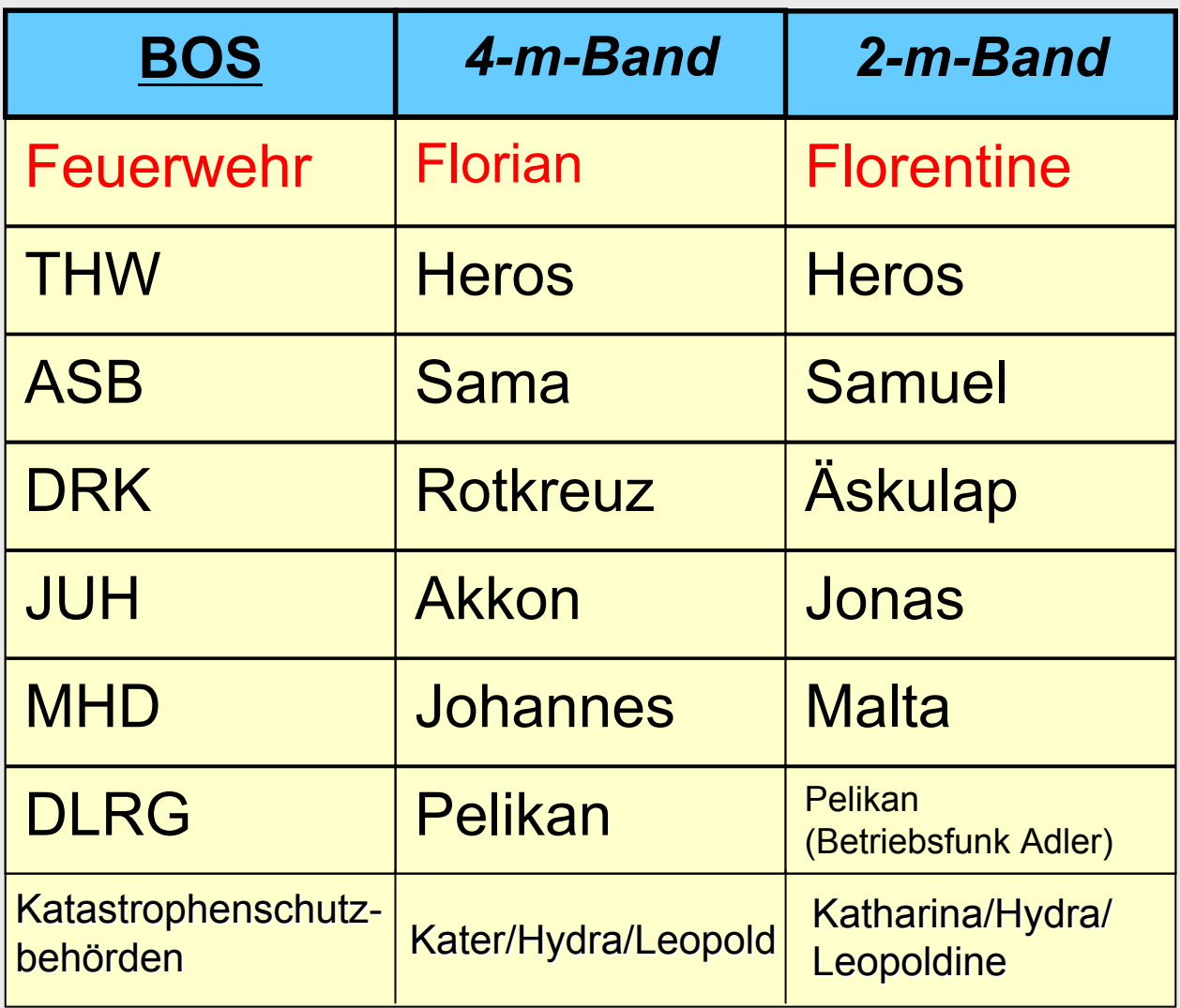

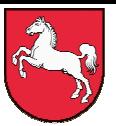

**3. Sprechfunkbetrieb 3. Sprechfunkbetrieb**

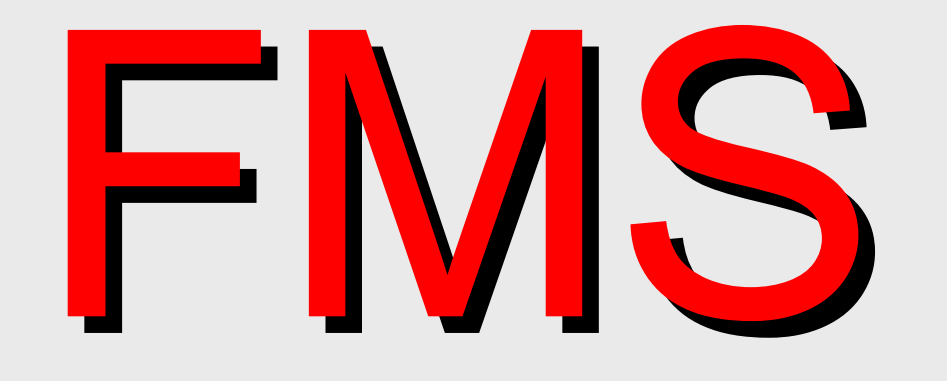

# Funk – Melde - System

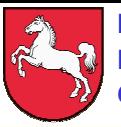

# FMS-Bedienteil (Beispiele)

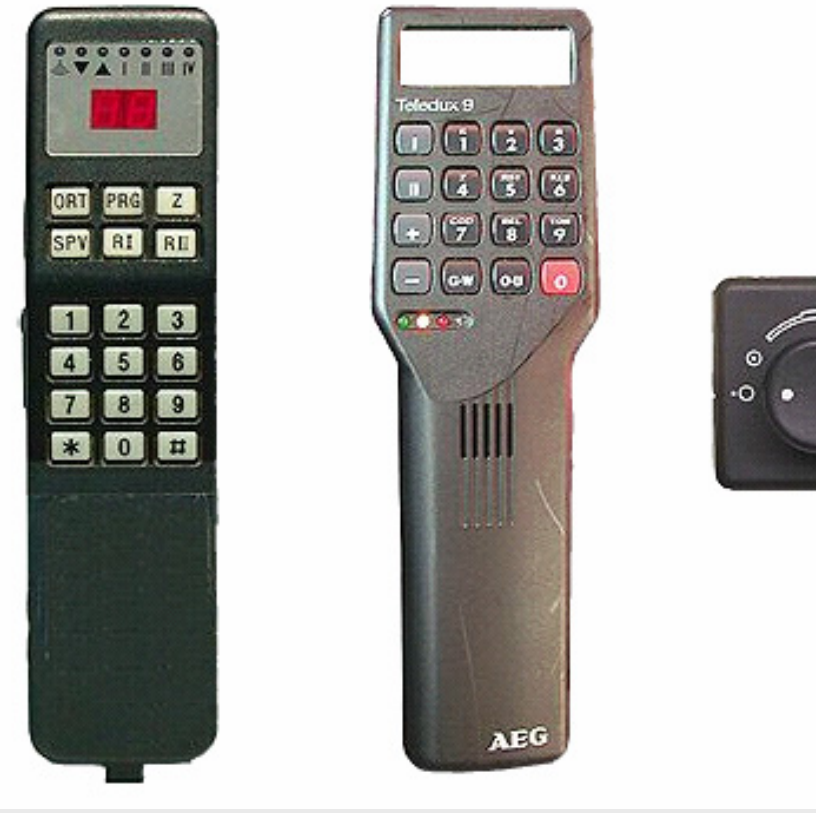

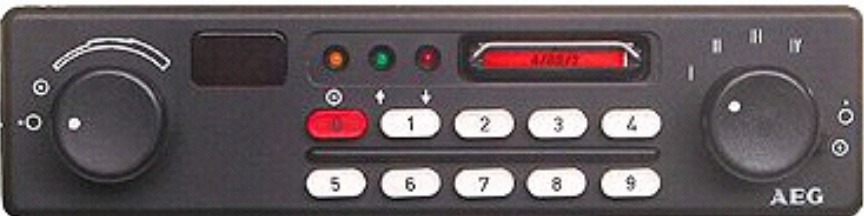

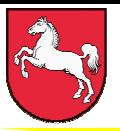

# **Aufgabe:**

- **Das Funkmeldesystem soll den Funkverkehr**
- **durch eine schnelle Übertragung von**
- **10 festgelegten taktischen Zuständen**
- **(Statusmeldungen) von häufigen**
- **zeitraubenden Routinemeldungen zur**
- **Leitstelle entlasten.**

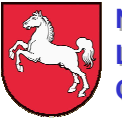

# Statusmeldungen:

- 0 Notruf
- 1 Einsatzbereit über Funk
- 2 Einsatzbereit im Feuerwehrhaus
- 3 Einsatzauftrag übernommen / auf dem Weg
- 4 Am Einsatzort eingetroffen
- 5 Einsatzbezogener Sprechwunsch
- 6 Nicht einsatzbereit
- 7 Auf dem Weg ins Krankenhaus (mit Patient)
- 8 Im Krankenhaus eingetroffen (mit Patient)
- 9 Handquittung / Fremdanmeldung

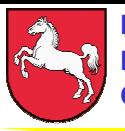

E

C

F

 $H$ 

J

L

**3. Sprechfunkbetrieb 3. Sprechfunkbetrieb**

# Fernaufträge:

Sie werden von der Leitstelle zum Fahrzeug gesendet

- Einrücken (Einsatzauftrag aufgehoben)
	- Melden Sie sich für Einsatzübernahme
	- Kommen Sie über Draht
	- Fahren Sie Feuerwehrhaus an
	- Sprechaufforderung
	- Geben Sie Lagemeldung

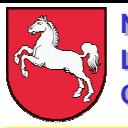

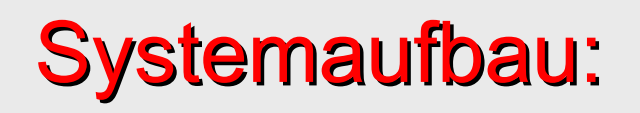

# **1. Kennungsblock**

- BOS Kennung **(Feuerwehr = 6)**
- -Landeskennung **(Niedersachsen = 8)**
- -Funkverkehrskreiskennung **(LFS Celle = 53)**

# **2. Kennungsblock (Funkrufname)**

- -Regional und Funktionskennung **(10)**
- -Ortsfeste Funkstelle / bewegliche Funkstellen **(21)**

# **Beispiel: LF 16/12 der LFS Celle hat folgende Kennung: 6 8 5 3 1 0 2 1**

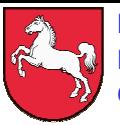

# **Buchstabiertafel (national)**

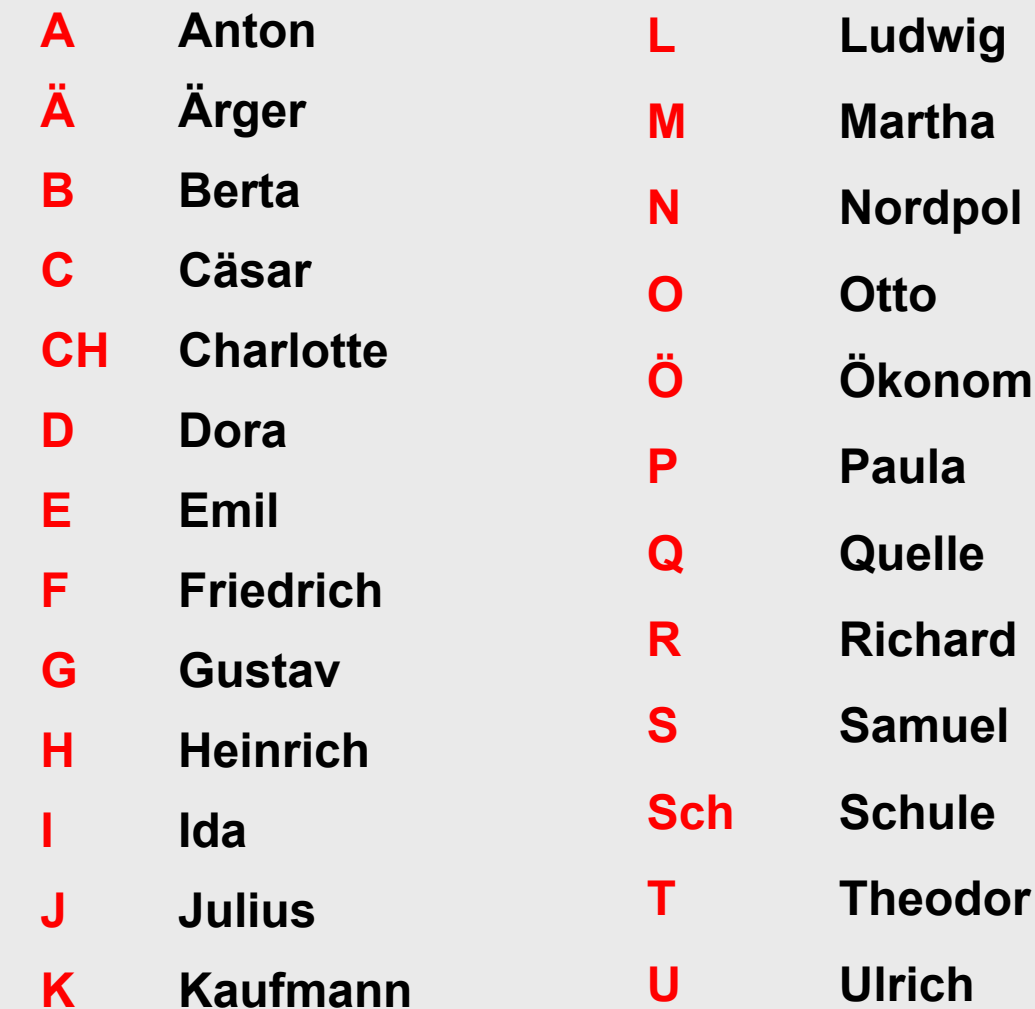

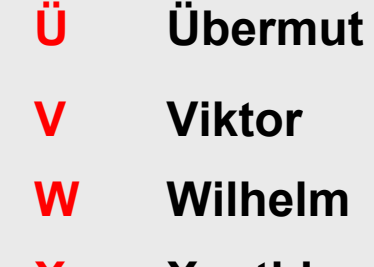

- **XXanthippe**
- **YYpsilon**
- **ZZacharias**

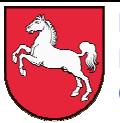

**NiedersächsischeNiedersächsische LandesfeuerwehrschulenLandesfeuerwehrschulen Celle und Loy Celle und Loy**

## **Lehrgang "Sprechfunker"**

## **3. Sprechfunkbetrieb 3. Sprechfunkbetrieb**

## **Zahlentafel**

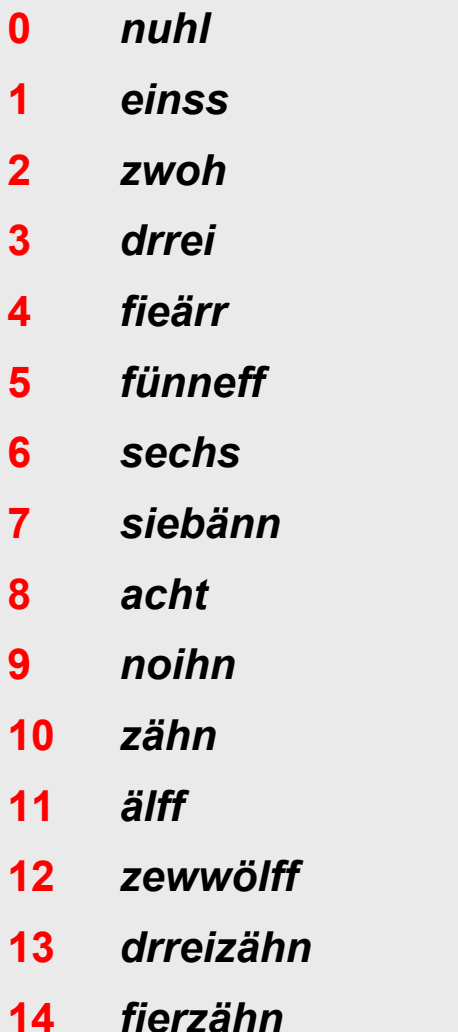

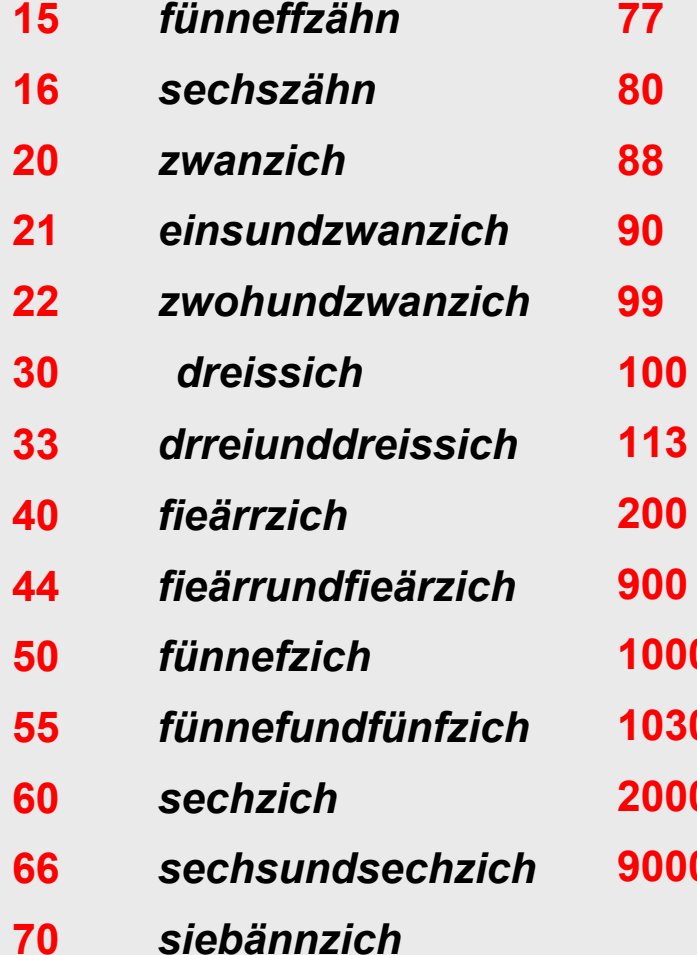

- *siebännundsiebännzich*
- *achtzich*
- *achtundachtzich*
- *noihnzich*
	- *noihnundnoihnzich*
- *einsshundärrt*
	- *einsshundärrtunddreizähn*
- *zwohundärrt*
- *noihnhundärrt*
- **1000***einsstausend*
- **1030***einss-nuhl-drrei-nuhl*
- **2000***zwohtausend*
- **9000***noihntausend*

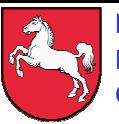

## **4. Kartenkunde 4. Kartenkunde**

# **Die geographische Gradeinteilung**

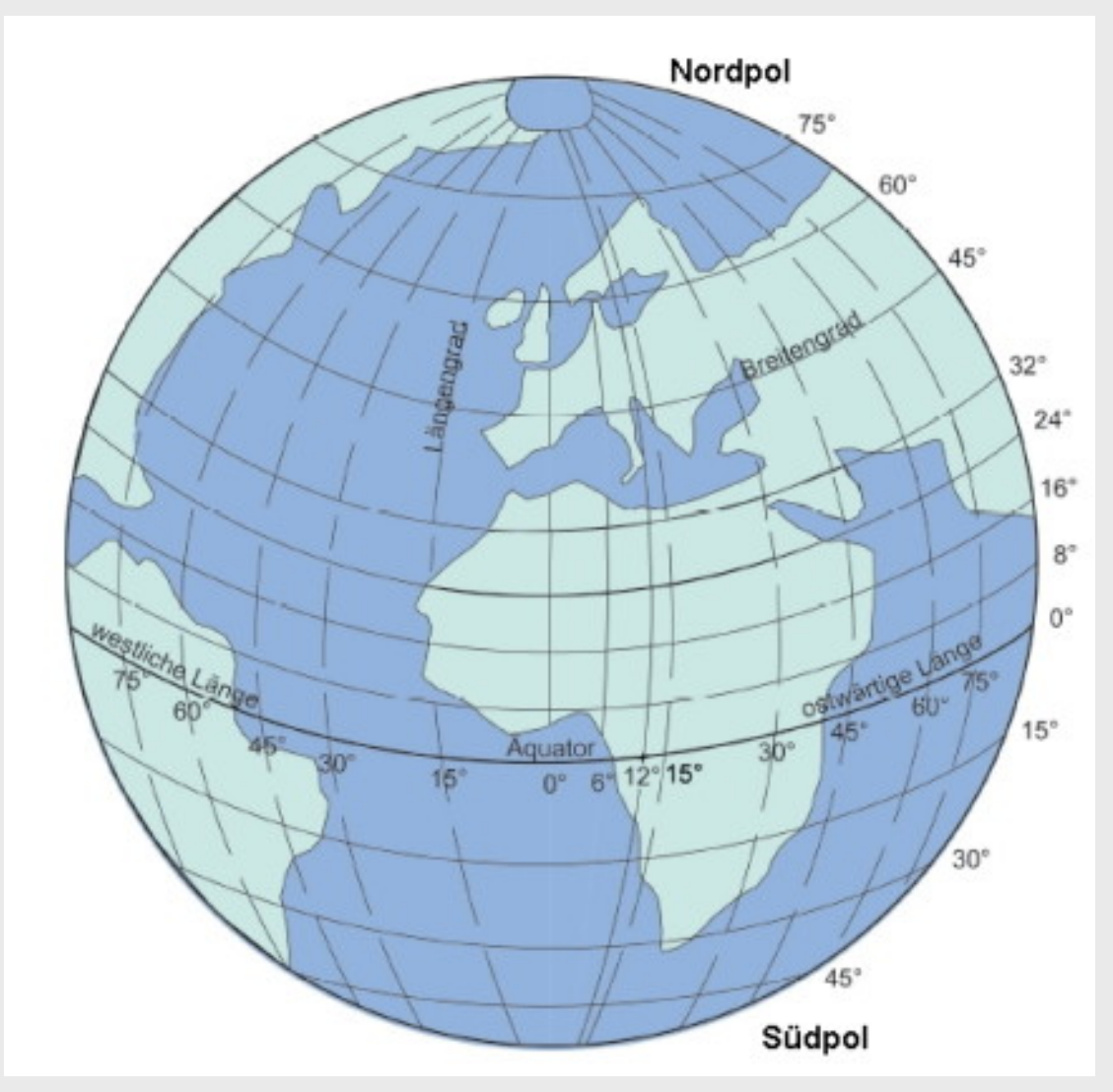

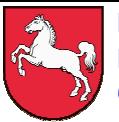

## **4. Kartenkunde 4. Kartenkunde**

# **Die geographische Gradeinteilung**

## **360 Längengrade 180 Breitengrade**

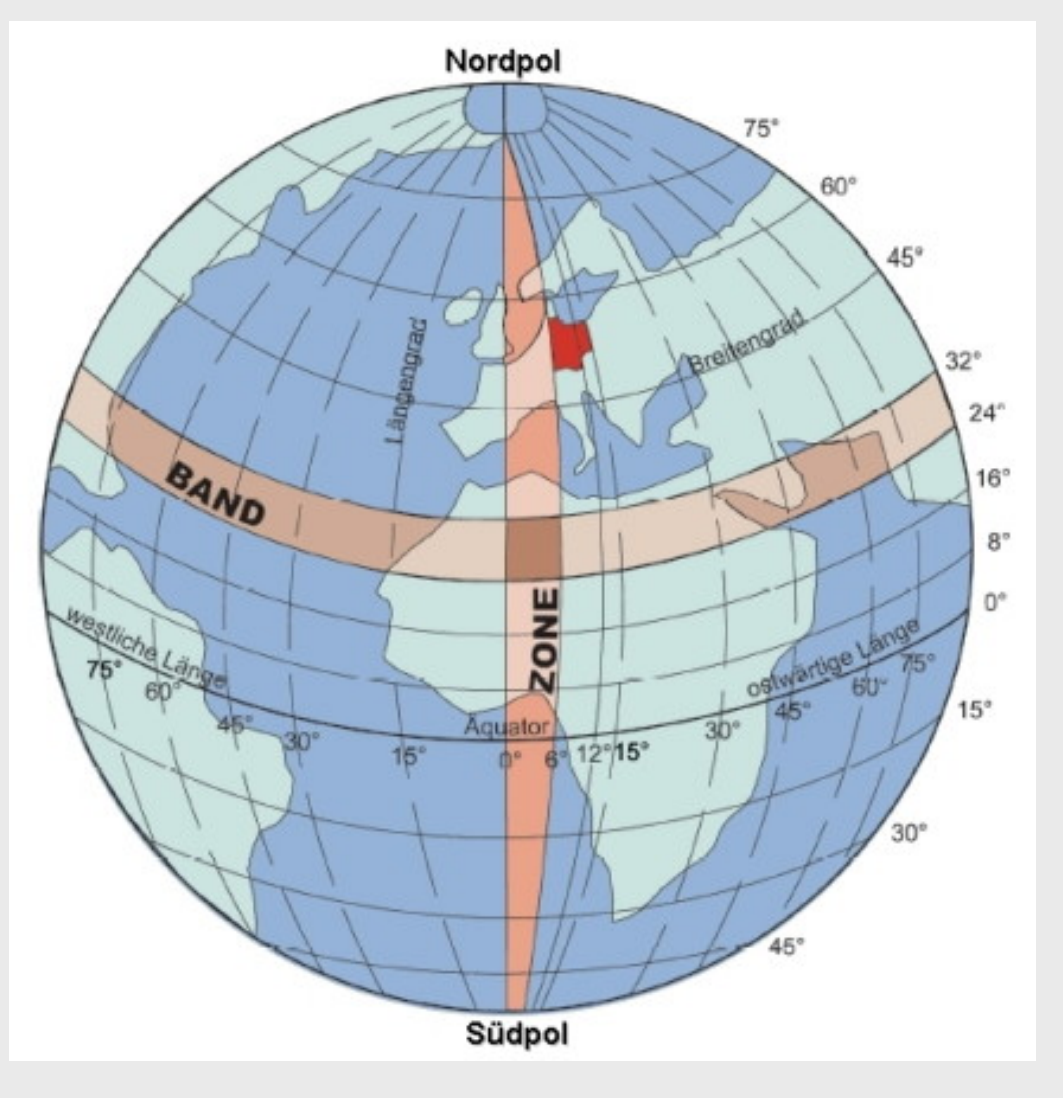

#### **NiedersächsischeNiedersächsische LandesfeuerwehrschulenLandesfeuerwehrschulen Celle und Loy Celle und Loy**

## **Lehrgang "Sprechfunker"**

Folie 60

## **4. Kartenkunde 4. Kartenkunde**

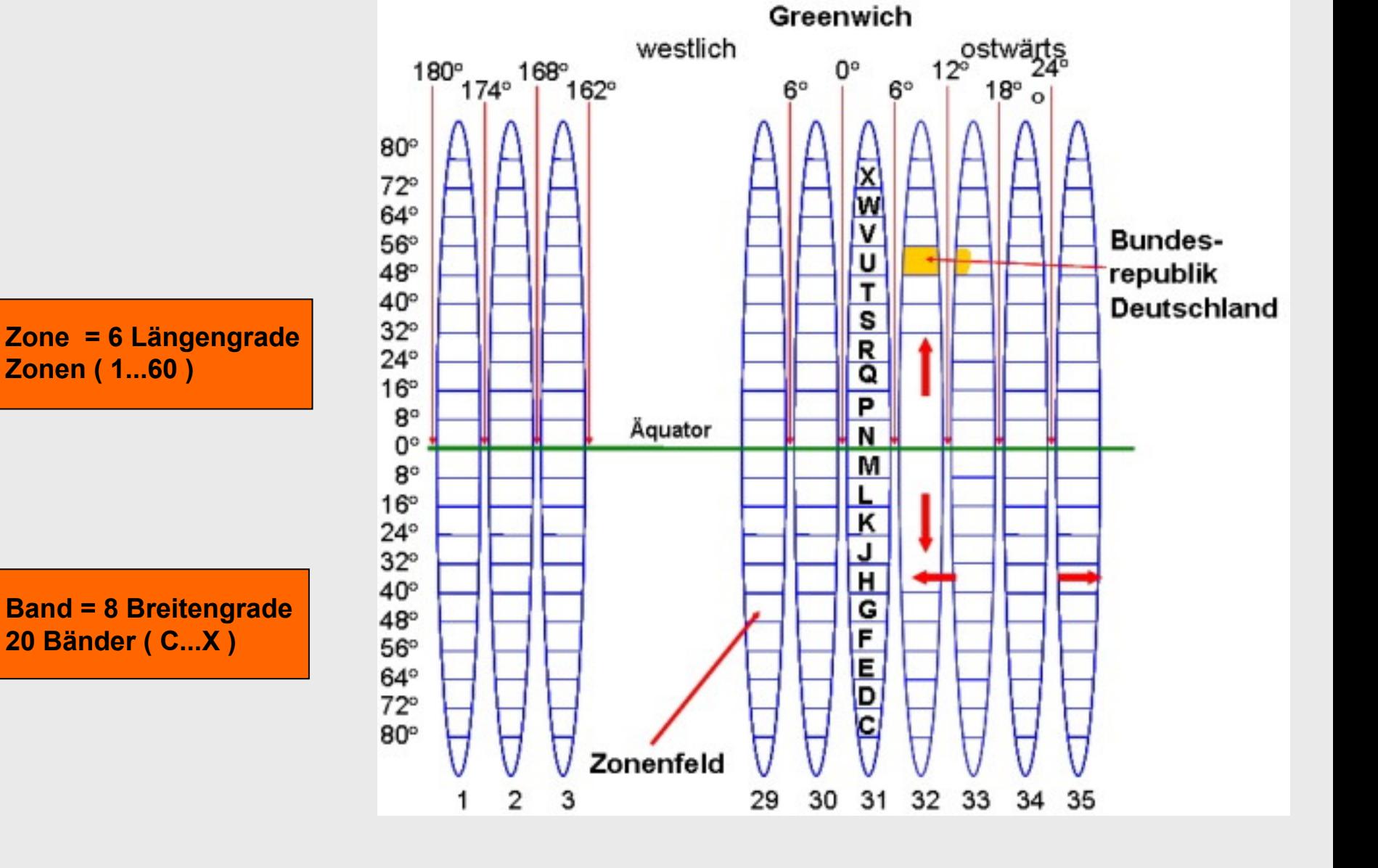

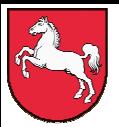

### **4. Kartenkunde 4. Kartenkunde**

# **Zonenfeld 32U mit den 100 km - Quadraten**

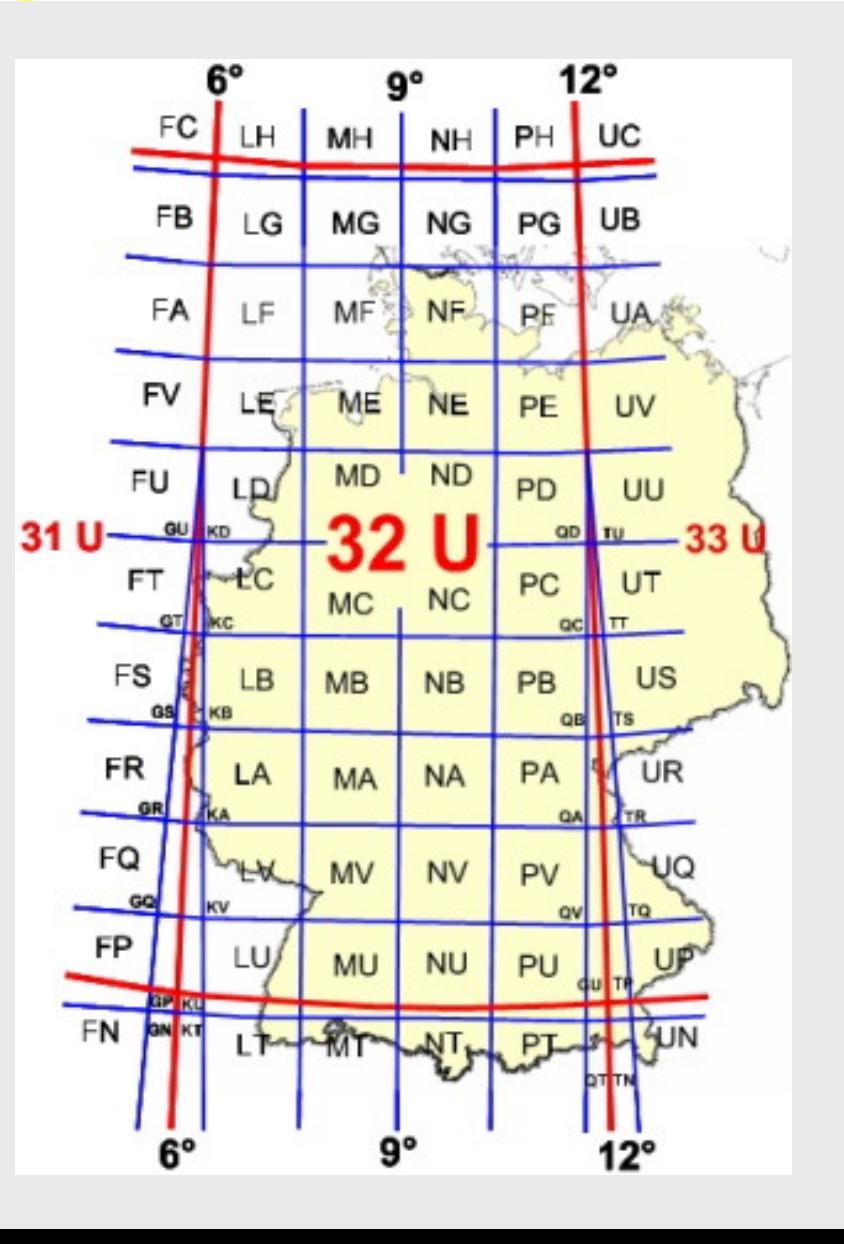

## **4. Kartenkunde 4. Kartenkunde**

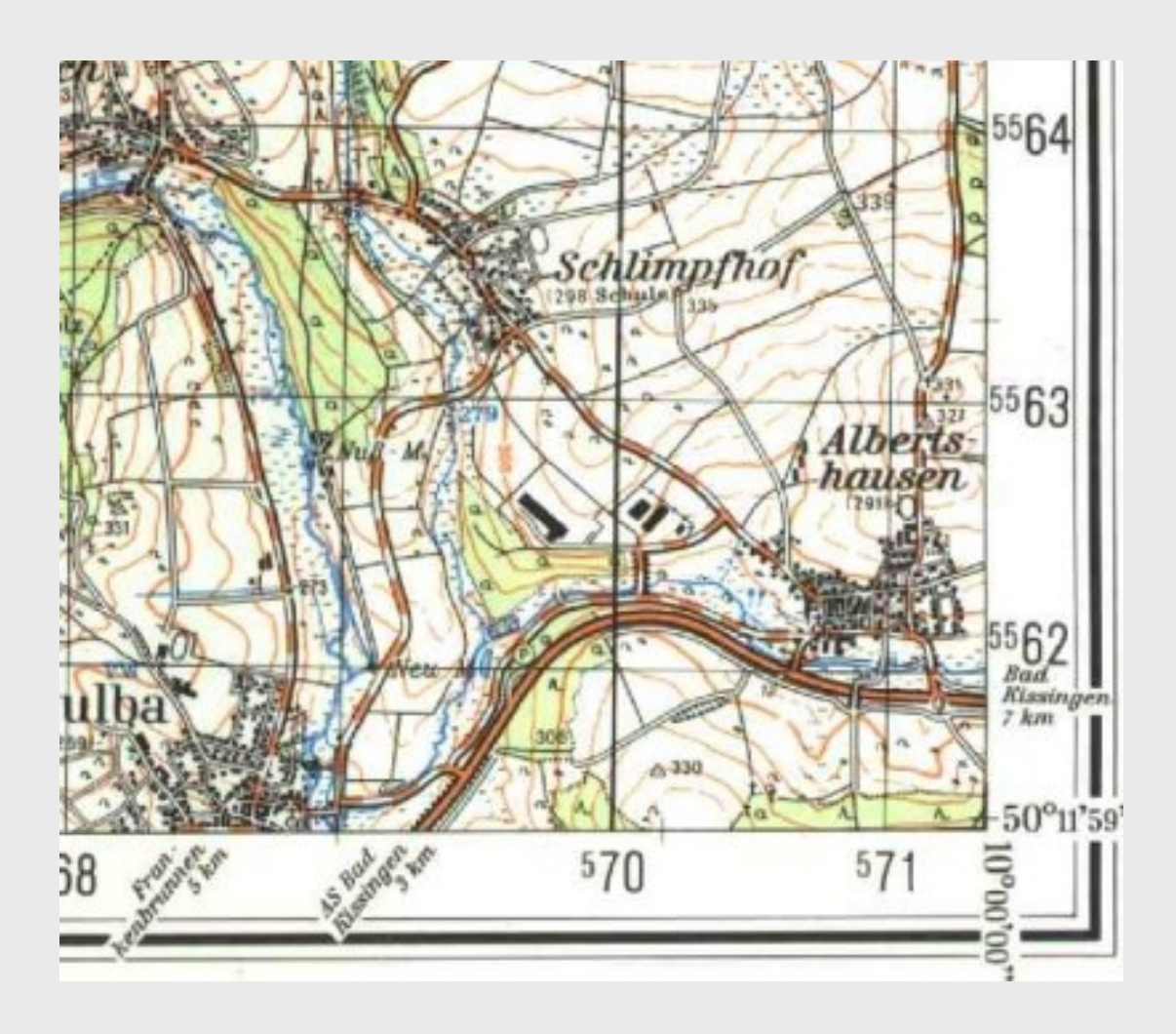

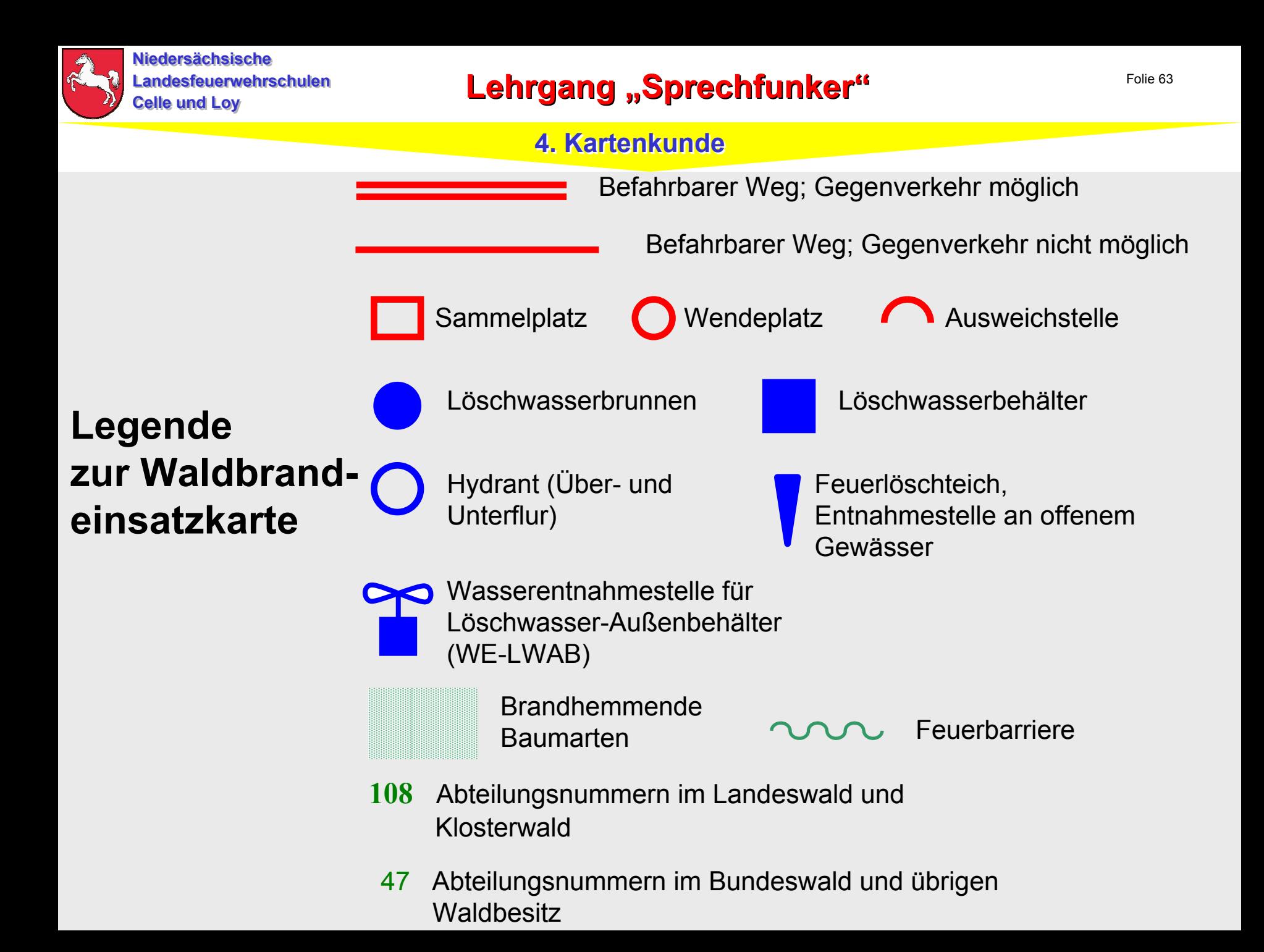

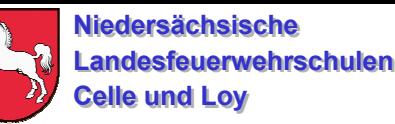

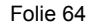

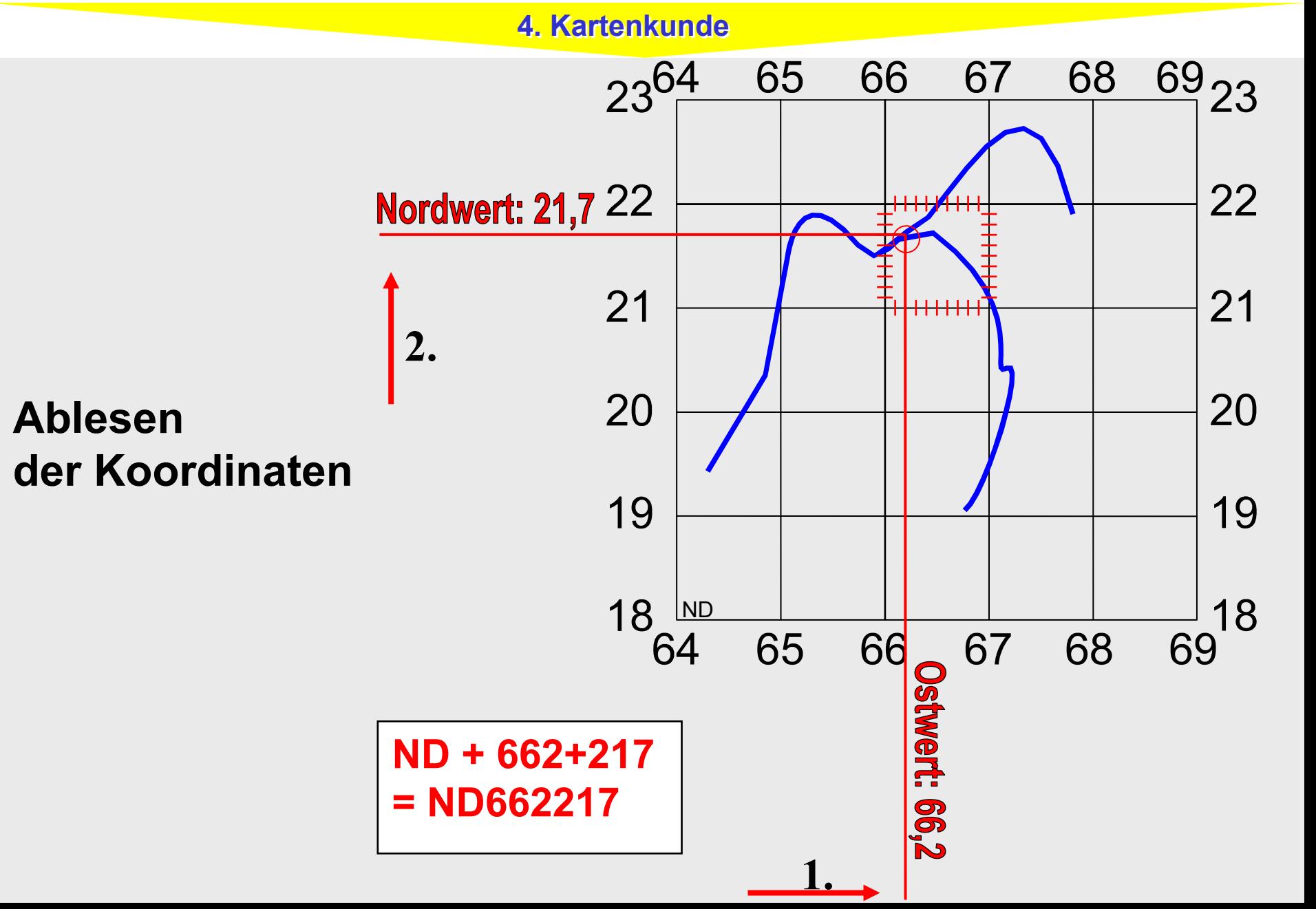